# FIPS 140-2 Security Policy

MRV LX-4000T Series

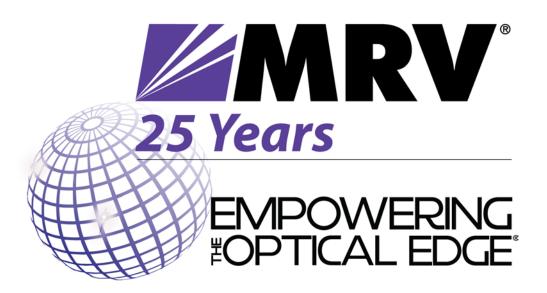

MRV Communications Inc. 300 Apollo Dr. Chelmsford MA 01824 USA

May 08, 2013

Revision Version .39

Document ID 445-RD-20

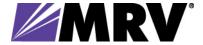

#### Disclaimer

MRV provides this document without any warranty of any kind, whether expressed or implied, including but not limited to the implied warranties of merchantability or fitness for a particular purpose.

The user is advised to exercise due discretion in the use of the contents of this document since the user bears the sole responsibility.

#### **Trademarks**

All trademarks are the property of their respective owners.

#### Copyright © 2013 by MRV

All rights reserved. This document may be freely reproduced and distributed whole and intact including this copyright notice.

| 1.    | SCOPE                                                                              | 5  |
|-------|------------------------------------------------------------------------------------|----|
| 2.    | LX-4000T SERIES INTRODUCTION                                                       | 5  |
| 2.1.  | Purpose                                                                            | 5  |
|       | Product Versions  2.1 Current Validation Version 2.1 Previously Validated Versions | 6  |
| 2.3.  | Detailed Product Descriptions                                                      | 8  |
| 3.    | INTERFACES                                                                         | 10 |
| 3.1.  | LX-4000T Series                                                                    | 10 |
| 4.    | ROLES, SERVICES, AND AUTHENTICATION                                                | 12 |
| 4.1.  | Roles                                                                              | 12 |
| 4.2.  | Authentication Mechanisms                                                          | 13 |
| 4.3.  | Algorithms                                                                         | 17 |
| 5.    | SETTING FIPS 140-2 MODE                                                            | 20 |
| 5.1.  | Prerequisites                                                                      | 20 |
| 5.2.  | Notes and Restrictions                                                             | 21 |
| 5.3.  | Applying Tamper Evident Labels                                                     | 22 |
| 5.4.  | Making Sure Your Software is FIPS 140-2 Validated                                  | 23 |
| 5.5.  | Enabling FIPS 140-2 Mode of Operation                                              | 24 |
| 5.6.  | Changing the Default ppciboot Password                                             | 26 |
| 5.7.  | Changing the Default Subscriber Password                                           | 27 |
| 5.8.  | Changing the Default Password for the InReach User                                 | 27 |
| 5.9.  | Changing the Default Configuration Password                                        | 27 |
| 5.10. | . FIPS 140-2 Mode Console Access                                                   | 28 |
| 5.11. | . Applications Unsupported in FIPS 140-2 Mode of Operation                         | 28 |
| 5.12. | . Upgrading Software                                                               | 29 |

| 5.13. FIPS 140-2 JCE Module Commands                                                             | 29 |
|--------------------------------------------------------------------------------------------------|----|
| 5.14. Configuring a Web Server FIPS 140-2 JCE Module Name                                        | 30 |
| 5.15. Viewing the Web Server FIPS 140-2 JCE Module Name                                          | 30 |
| 5. DEFINITION OF SRDIS MODES OF ACCESS                                                           | 31 |
| 5.1. Cryptographic Keys, CSPs, and SRDIs                                                         | 31 |
| 6. MITIGATION OF OTHER ATTACKS                                                                   | 35 |
| Tables                                                                                           |    |
| Table 1 Current Models and Revisions to be Tested                                                | 6  |
| Table 2 Prior Models and Revisions Validated                                                     |    |
| Table 3 Prior Models and Revisions Validated                                                     |    |
| Table 4 Logical Interface / Module Mapping                                                       |    |
| Table 5 Symmetric Key Algorithms                                                                 |    |
| Table 7 Message Authentication Algorithms                                                        |    |
| Table 9 RNG Algorithms                                                                           |    |
| Table 10 Symmetric Key Algorithms - IPSEC Core                                                   |    |
| Table 12 Message Authentication Algorithms - IPSEC                                               |    |
| Table 14 Asymmetric Key Algorithms - Non-FIPS                                                    |    |
| Table 16 Key Establishment Algorithms - Non-FIPS                                                 |    |
| Table 17 RNG Algorithms - Non-FIPS                                                               | 19 |
| Table 18 Unsupported FIPS protocols and features                                                 |    |
| Table 19 Cryptographic Keys, CSPs and SRDIs while                                                |    |
| Compliant                                                                                        |    |
| Table 20 User Role Services                                                                      |    |
|                                                                                                  |    |
| Figure 1 Dual AC LX-4048T Front Panel View                                                       |    |
| Figure 2 Dual AC LX-4048T Rear Panel View<br>Figure 3 Tamper Evident Label Recommended Placement |    |
| Figure 4 Show Version Screen                                                                     |    |
| Figure 5 Boot Selection Screen                                                                   |    |
| Figure 6 Show Web Char Screen                                                                    | 30 |

## 1. Scope

The following describes the security policy for the LX-4000T Series Console Servers. The LX Series is a key component of the MRV Communications Inc. Out-of-Band Network solution.

#### 2. LX-4000T Series Introduction

Out-of-Band Networks provide secure remote service port access and remote power control to devices in an organization's networks and infrastructures. This nearly eliminates the need for physical presence at a device to correct problems or manage its everyday operation. The MRV Out-of-Band Network solution includes console servers, terminal servers, device servers, remote power control and management system. These capabilities combined with FIPS 140-2 security make the LX-4000T Series an ideal choice for providing secure remote access in a variety of environments.

## 2.1. Purpose

This document covers the secure operation of the LX-4000T Series including initialization, roles, and responsibilities of operating the product in a secure, FIPS 140-2 compliant manner. Guidance provided in the security policy references procedures that can be found in the following references:

- Getting Started With The LX-4000T Series, 451-0340f.pdf
- LX-4000T Quick Start Guide, 451-0339G.pdf
- LX-Series Commands Reference Guide, Versions 5.3.0 and 5.3.0.1, 451-0310ac.pdf.
- LX-Series Configuration Guide, Version 5.3.1, 451-0364a.pdf
- LX-Series Commands Reference Guide, Version 5.3.5
- LX-Series Configuration Guide, Version 5.3.5
- Installing the LX-4000T Series, 451-0342h.pdf

#### 2.2. Product Versions

#### 2.2.1 Current Validation Version

The module consists of two firmware images, linuxito and ppciboot, that have following firmware versions:

Linuxito version: 5.3.8 PPCiBoot version: 5.3.8

For the LX-4000T Series there are twenty-four hardware configurations as described in Table 1.

| Model           | Top Level | Rev | B/L       | Rev |
|-----------------|-----------|-----|-----------|-----|
| LX-4008T-001ACF | 600-R3265 | D   | 400-R0029 | С   |
| LX-4008T-002ACF | 600-R3266 | D   | 400-R0029 | С   |
| LX-4008T-012DCF | 600-R3267 | D   | 400-R0030 | С   |
| LX-4008T-101ACF | 600-R3268 | D   | 400-R0029 | С   |
| LX-4008T-102ACF | 600-R3269 | О   | 400-R0029 | С   |
| LX-4008T-112DCF | 600-R3270 | D   | 400-R0030 | С   |
| LX-4016T-001ACF | 600-R3271 | D   | 400-R0031 | С   |
| LX-4016T-002ACF | 600-R3272 | D   | 400-R0031 | С   |
| LX-4016T-012DCF | 600-R3273 | D   | 400-R0032 | С   |
| LX-4016T-101ACF | 600-R3274 | D   | 400-R0031 | С   |
| LX-4016T-102ACF | 600-R3275 | D   | 400-R0031 | С   |
| LX-4016T-112DCF | 600-R3276 | D   | 400-R0032 | С   |
| LX-4032T-001ACF | 600-R3277 | D   | 400-R0033 | С   |
| LX-4032T-002ACF | 600-R3278 | D   | 400-R0033 | С   |
| LX-4032T-012DCF | 600-R3279 | D   | 400-R0034 | С   |
| LX-4032T-101ACF | 600-R3280 | D   | 400-R0033 | С   |
| LX-4032T-102ACF | 600-R3281 | D   | 400-R0033 | С   |
| LX-4032T-112DCF | 600-R3282 | D   | 400-R0034 | С   |
| LX-4048T-001ACF | 600-R3283 | D   | 400-R0027 | С   |
| LX-4048T-002ACF | 600-R3284 | О   | 400-R0027 | С   |
| LX-4048T-012DCF | 600-R3285 | D   | 400-R0028 | С   |
| LX-4048T-101ACF | 600-R3286 | ם   | 400-R0027 | C   |
| LX-4048T-102ACF | 600-R3287 | D   | 400-R0027 | С   |
| LX-4048T-112DCF | 600-R3288 | D   | 400-R0028 | С   |

**Table 1 Current Models and Revisions to be Tested** 

#### 2.2.1 Previously Validated Versions

The LX-4000T series running software versions Linuxito V5.3.5 and PPCiBoot V5.3.5 were previously validated to FIPS Level 3. There are twenty-four hardware configurations as described in Table 2.

| LX-4008T-001ACF | 600-R3265 | O | 400-R0029 | С |
|-----------------|-----------|---|-----------|---|
| LX-4008T-002ACF | 600-R3266 | O | 400-R0029 | С |
| LX-4008T-012DCF | 600-R3267 | С | 400-R0030 | С |
| LX-4008T-101ACF | 600-R3268 | С | 400-R0029 | С |
| LX-4008T-102ACF | 600-R3269 | С | 400-R0029 | С |
| LX-4008T-112DCF | 600-R3270 | С | 400-R0030 | С |
| LX-4016T-001ACF | 600-R3271 | С | 400-R0031 | С |
| LX-4016T-002ACF | 600-R3272 | С | 400-R0031 | С |
| LX-4016T-012DCF | 600-R3273 | С | 400-R0032 | С |
| LX-4016T-101ACF | 600-R3274 | С | 400-R0031 | С |
| LX-4016T-102ACF | 600-R3275 | С | 400-R0031 | С |
| LX-4016T-112DCF | 600-R3276 | С | 400-R0032 | С |
| LX-4032T-001ACF | 600-R3277 | С | 400-R0033 | С |
| LX-4032T-002ACF | 600-R3278 | С | 400-R0033 | С |
| LX-4032T-012DCF | 600-R3279 | С | 400-R0034 | С |
| LX-4032T-101ACF | 600-R3280 | С | 400-R0033 | С |
| LX-4032T-102ACF | 600-R3281 | С | 400-R0033 | С |
| LX-4032T-112DCF | 600-R3282 | С | 400-R0034 | С |
| LX-4048T-001ACF | 600-R3283 | С | 400-R0027 | С |
| LX-4048T-002ACF | 600-R3284 | С | 400-R0027 | С |
| LX-4048T-012DCF | 600-R3285 | С | 400-R0028 | С |
| LX-4048T-101ACF | 600-R3286 | С | 400-R0027 | С |
| LX-4048T-102ACF | 600-R3287 | С | 400-R0027 | С |
| LX-4048T-112DCF | 600-R3288 | C | 400-R0028 | С |
|                 |           |   |           |   |

Table 2 Prior Models and Revisions Validated

The LX-4000T series running software versions Linuxito V5.3.1 and PPCiBoot V5.3.1 were previously validated to FIPS Level 3. There are twenty-four hardware configurations as described in Table 3.

| LX-4008T-001ACF 600-R3265 B 400-R0029 B LX-4008T-012DCF 600-R3266 B 400-R0029 B LX-4008T-012DCF 600-R3267 B 400-R0030 B LX-4008T-101ACF 600-R3268 B 400-R0029 B LX-4008T-102ACF 600-R3269 B 400-R0029 B LX-4008T-112DCF 600-R3270 B 400-R0030 B LX-4016T-001ACF 600-R3271 B 400-R0031 B LX-4016T-001ACF 600-R3272 B 400-R0031 B LX-4016T-012DCF 600-R3273 B 400-R0031 B LX-4016T-101ACF 600-R3273 B 400-R0031 B LX-4016T-101ACF 600-R3274 B 400-R0031 B LX-4016T-102ACF 600-R3275 B 400-R0031 B LX-4016T-102ACF 600-R3275 B 400-R0031 B LX-4032T-001ACF 600-R3276 B 400-R0032 B LX-4032T-001ACF 600-R3277 B 400-R0033 B LX-4032T-012DCF 600-R3278 B 400-R0033 B LX-4032T-101ACF 600-R3279 B 400-R0033 B LX-4032T-101ACF 600-R3280 B 400-R0033 B LX-4032T-101ACF 600-R3280 B 400-R0034 B LX-4048T-102ACF 600-R3281 B 400-R0034 B LX-4048T-001ACF 600-R3283 B 400-R0027 B LX-4048T-012DCF 600-R3284 B 400-R0027 B LX-4048T-101ACF 600-R3286 B 400-R0027 B LX-4048T-101ACF 600-R3287 B 400-R0027 B LX-4048T-101ACF 600-R3287 B 400-R0027 B LX-4048T-101ACF 600-R3287 B 400-R0027 B LX-4048T-102ACF 600-R3288 B 400-R0027 B LX-4048T-102ACF 600-R3287 B 400-R0027 B LX-4048T-102ACF 600-R3288 B 400-R0027 B LX-4048T-102ACF 600-R3288 B 400-R0027 B LX-4048T-112DCF 600-R3288 B 400-R0027 B |                 |           |   |           |   |
|----------------------------------------------------------------------------------------------------|-----------------|-----------|---|-----------|---|
| LX-4008T-012DCF 600-R3267 B 400-R0030 B LX-4008T-101ACF 600-R3268 B 400-R0029 B LX-4008T-102ACF 600-R3269 B 400-R0029 B LX-4008T-112DCF 600-R3270 B 400-R0030 B LX-4016T-001ACF 600-R3271 B 400-R0031 B LX-4016T-002ACF 600-R3272 B 400-R0031 B LX-4016T-012DCF 600-R3273 B 400-R0032 B LX-4016T-101ACF 600-R3274 B 400-R0031 B LX-4016T-101ACF 600-R3274 B 400-R0031 B LX-4016T-102ACF 600-R3275 B 400-R0031 B LX-4016T-112DCF 600-R3276 B 400-R0031 B LX-4032T-001ACF 600-R3277 B 400-R0032 B LX-4032T-001ACF 600-R3277 B 400-R0033 B LX-4032T-012DCF 600-R3278 B 400-R0033 B LX-4032T-101ACF 600-R3279 B 400-R0033 B LX-4032T-101ACF 600-R3280 B 400-R0033 B LX-4032T-102ACF 600-R3280 B 400-R0033 B LX-4032T-102ACF 600-R3281 B 400-R0033 B LX-4032T-102ACF 600-R3281 B 400-R0034 B LX-4048T-001ACF 600-R3283 B 400-R0027 B LX-4048T-012DCF 600-R3284 B 400-R0027 B LX-4048T-101ACF 600-R3285 B 400-R0027 B LX-4048T-101ACF 600-R3286 B 400-R0027 B LX-4048T-101ACF 600-R3287 B 400-R0027 B LX-4048T-101ACF 600-R3287 B 400-R0027 B                                                                                                    | LX-4008T-001ACF | 600-R3265 | В | 400-R0029 | В |
| LX-4008T-101ACF 600-R3268 B 400-R0029 B LX-4008T-102ACF 600-R3269 B 400-R0029 B LX-4008T-112DCF 600-R3270 B 400-R0030 B LX-4016T-001ACF 600-R3271 B 400-R0031 B LX-4016T-002ACF 600-R3272 B 400-R0031 B LX-4016T-012DCF 600-R3273 B 400-R0032 B LX-4016T-101ACF 600-R3274 B 400-R0031 B LX-4016T-102ACF 600-R3274 B 400-R0031 B LX-4016T-102ACF 600-R3275 B 400-R0031 B LX-4016T-112DCF 600-R3276 B 400-R0031 B LX-4032T-001ACF 600-R3277 B 400-R0032 B LX-4032T-002ACF 600-R3277 B 400-R0033 B LX-4032T-012DCF 600-R3279 B 400-R0033 B LX-4032T-101ACF 600-R3279 B 400-R0034 B LX-4032T-102ACF 600-R3280 B 400-R0033 B LX-4032T-102ACF 600-R3280 B 400-R0033 B LX-4032T-102ACF 600-R3281 B 400-R0033 B LX-4032T-112DCF 600-R3281 B 400-R0034 B LX-4048T-001ACF 600-R3282 B 400-R0027 B LX-4048T-012DCF 600-R3284 B 400-R0027 B LX-4048T-101ACF 600-R3286 B 400-R0027 B LX-4048T-101ACF 600-R3287 B 400-R0027 B LX-4048T-101ACF 600-R3287 B 400-R0027 B                                                                                                    | LX-4008T-002ACF | 600-R3266 | В | 400-R0029 | В |
| LX-4008T-102ACF 600-R3269 B 400-R0029 B LX-4008T-112DCF 600-R3270 B 400-R0030 B LX-4016T-001ACF 600-R3271 B 400-R0031 B LX-4016T-012DCF 600-R3272 B 400-R0031 B LX-4016T-012DCF 600-R3273 B 400-R0032 B LX-4016T-101ACF 600-R3274 B 400-R0031 B LX-4016T-101ACF 600-R3275 B 400-R0031 B LX-4016T-102ACF 600-R3275 B 400-R0031 B LX-4016T-112DCF 600-R3276 B 400-R0031 B LX-4032T-001ACF 600-R3277 B 400-R0032 B LX-4032T-002ACF 600-R3277 B 400-R0033 B LX-4032T-012DCF 600-R3278 B 400-R0033 B LX-4032T-101ACF 600-R3279 B 400-R0033 B LX-4032T-101ACF 600-R3280 B 400-R0033 B LX-4032T-102ACF 600-R3280 B 400-R0033 B LX-4032T-112DCF 600-R3281 B 400-R0033 B LX-4032T-112DCF 600-R3281 B 400-R0034 B LX-4048T-001ACF 600-R3283 B 400-R0027 B LX-4048T-012DCF 600-R3284 B 400-R0027 B LX-4048T-012DCF 600-R3285 B 400-R0027 B LX-4048T-101ACF 600-R3286 B 400-R0027 B LX-4048T-101ACF 600-R3287 B 400-R0027 B                                                                                                    | LX-4008T-012DCF | 600-R3267 | В | 400-R0030 | В |
| LX-4008T-112DCF 600-R3270 B 400-R0030 B LX-4016T-001ACF 600-R3271 B 400-R0031 B LX-4016T-012DCF 600-R3272 B 400-R0031 B LX-4016T-012DCF 600-R3273 B 400-R0032 B LX-4016T-101ACF 600-R3274 B 400-R0031 B LX-4016T-102ACF 600-R3275 B 400-R0031 B LX-4016T-102ACF 600-R3275 B 400-R0031 B LX-4016T-112DCF 600-R3276 B 400-R0032 B LX-4032T-001ACF 600-R3277 B 400-R0033 B LX-4032T-002ACF 600-R3278 B 400-R0033 B LX-4032T-012DCF 600-R3279 B 400-R0034 B LX-4032T-101ACF 600-R3280 B 400-R0033 B LX-4032T-102ACF 600-R3280 B 400-R0033 B LX-4032T-112DCF 600-R3281 B 400-R0033 B LX-4032T-112DCF 600-R3281 B 400-R0033 B LX-4048T-001ACF 600-R3282 B 400-R0034 B LX-4048T-001ACF 600-R3283 B 400-R0027 B LX-4048T-012DCF 600-R3284 B 400-R0027 B LX-4048T-101ACF 600-R3286 B 400-R0027 B LX-4048T-101ACF 600-R3286 B 400-R0027 B LX-4048T-101ACF 600-R3286 B 400-R0027 B                                                                                                    | LX-4008T-101ACF | 600-R3268 | В | 400-R0029 | В |
| LX-4016T-001ACF 600-R3271 B 400-R0031 B LX-4016T-002ACF 600-R3272 B 400-R0031 B LX-4016T-012DCF 600-R3273 B 400-R0032 B LX-4016T-101ACF 600-R3274 B 400-R0031 B LX-4016T-102ACF 600-R3275 B 400-R0031 B LX-4016T-112DCF 600-R3276 B 400-R0032 B LX-4032T-001ACF 600-R3277 B 400-R0032 B LX-4032T-002ACF 600-R3277 B 400-R0033 B LX-4032T-012DCF 600-R3278 B 400-R0033 B LX-4032T-012DCF 600-R3279 B 400-R0034 B LX-4032T-101ACF 600-R3280 B 400-R0033 B LX-4032T-102ACF 600-R3281 B 400-R0033 B LX-4032T-102ACF 600-R3281 B 400-R0033 B LX-4032T-102ACF 600-R3281 B 400-R0033 B LX-4048T-001ACF 600-R3282 B 400-R0034 B LX-4048T-001ACF 600-R3283 B 400-R0027 B LX-4048T-012DCF 600-R3284 B 400-R0027 B LX-4048T-101ACF 600-R3286 B 400-R0027 B LX-4048T-101ACF 600-R3286 B 400-R0027 B LX-4048T-101ACF 600-R3287 B 400-R0027 B                                                                                                    | LX-4008T-102ACF | 600-R3269 | В | 400-R0029 | В |
| LX-4016T-002ACF 600-R3272 B 400-R0031 B LX-4016T-012DCF 600-R3273 B 400-R0032 B LX-4016T-101ACF 600-R3274 B 400-R0031 B LX-4016T-102ACF 600-R3275 B 400-R0031 B LX-4016T-112DCF 600-R3276 B 400-R0032 B LX-4032T-001ACF 600-R3277 B 400-R0033 B LX-4032T-002ACF 600-R3278 B 400-R0033 B LX-4032T-012DCF 600-R3279 B 400-R0034 B LX-4032T-101ACF 600-R3280 B 400-R0033 B LX-4032T-102ACF 600-R3280 B 400-R0033 B LX-4032T-102ACF 600-R3281 B 400-R0033 B LX-4032T-102ACF 600-R3281 B 400-R0033 B LX-4032T-102ACF 600-R3281 B 400-R0033 B LX-4048T-001ACF 600-R3282 B 400-R0034 B LX-4048T-001ACF 600-R3283 B 400-R0027 B LX-4048T-012DCF 600-R3284 B 400-R0027 B LX-4048T-101ACF 600-R3285 B 400-R0027 B LX-4048T-101ACF 600-R3286 B 400-R0027 B LX-4048T-101ACF 600-R3287 B 400-R0027 B                                                                                                    | LX-4008T-112DCF | 600-R3270 | В | 400-R0030 | В |
| LX-4016T-012DCF 600-R3273 B 400-R0032 B LX-4016T-101ACF 600-R3274 B 400-R0031 B LX-4016T-102ACF 600-R3275 B 400-R0031 B LX-4016T-112DCF 600-R3276 B 400-R0032 B LX-4032T-001ACF 600-R3277 B 400-R0033 B LX-4032T-002ACF 600-R3278 B 400-R0033 B LX-4032T-012DCF 600-R3279 B 400-R0034 B LX-4032T-101ACF 600-R3280 B 400-R0033 B LX-4032T-101ACF 600-R3280 B 400-R0033 B LX-4032T-102ACF 600-R3281 B 400-R0033 B LX-4032T-112DCF 600-R3281 B 400-R0033 B LX-4048T-001ACF 600-R3283 B 400-R0027 B LX-4048T-012DCF 600-R3284 B 400-R0027 B LX-4048T-012DCF 600-R3285 B 400-R0027 B LX-4048T-101ACF 600-R3286 B 400-R0027 B LX-4048T-101ACF 600-R3287 B 400-R0027 B                                                                                                    | LX-4016T-001ACF | 600-R3271 | В | 400-R0031 | В |
| LX-4016T-101ACF 600-R3274 B 400-R0031 B LX-4016T-102ACF 600-R3275 B 400-R0031 B LX-4016T-112DCF 600-R3276 B 400-R0032 B LX-4032T-001ACF 600-R3277 B 400-R0033 B LX-4032T-002ACF 600-R3278 B 400-R0033 B LX-4032T-012DCF 600-R3279 B 400-R0034 B LX-4032T-101ACF 600-R3280 B 400-R0033 B LX-4032T-102ACF 600-R3281 B 400-R0033 B LX-4032T-102ACF 600-R3281 B 400-R0033 B LX-4032T-112DCF 600-R3282 B 400-R0034 B LX-4048T-001ACF 600-R3283 B 400-R0027 B LX-4048T-012DCF 600-R3284 B 400-R0027 B LX-4048T-101ACF 600-R3285 B 400-R0027 B LX-4048T-101ACF 600-R3286 B 400-R0027 B LX-4048T-101ACF 600-R3287 B 400-R0027 B                                                                                                    | LX-4016T-002ACF | 600-R3272 | В | 400-R0031 | В |
| LX-4016T-102ACF 600-R3275 B 400-R0031 B LX-4016T-112DCF 600-R3276 B 400-R0032 B LX-4032T-001ACF 600-R3277 B 400-R0033 B LX-4032T-002ACF 600-R3278 B 400-R0033 B LX-4032T-012DCF 600-R3279 B 400-R0034 B LX-4032T-101ACF 600-R3280 B 400-R0033 B LX-4032T-102ACF 600-R3281 B 400-R0033 B LX-4032T-112DCF 600-R3281 B 400-R0033 B LX-4032T-112DCF 600-R3282 B 400-R0034 B LX-4048T-001ACF 600-R3283 B 400-R0027 B LX-4048T-012DCF 600-R3284 B 400-R0027 B LX-4048T-012DCF 600-R3285 B 400-R0027 B LX-4048T-101ACF 600-R3286 B 400-R0027 B LX-4048T-101ACF 600-R3286 B 400-R0027 B LX-4048T-101ACF 600-R3287 B 400-R0027 B                                                                                                    | LX-4016T-012DCF | 600-R3273 | В | 400-R0032 | В |
| LX-4016T-112DCF 600-R3276 B 400-R0032 B LX-4032T-001ACF 600-R3277 B 400-R0033 B LX-4032T-002ACF 600-R3278 B 400-R0033 B LX-4032T-012DCF 600-R3279 B 400-R0034 B LX-4032T-101ACF 600-R3280 B 400-R0033 B LX-4032T-102ACF 600-R3281 B 400-R0033 B LX-4032T-112DCF 600-R3282 B 400-R0034 B LX-4048T-001ACF 600-R3283 B 400-R0027 B LX-4048T-012DCF 600-R3284 B 400-R0027 B LX-4048T-012DCF 600-R3285 B 400-R0027 B LX-4048T-101ACF 600-R3286 B 400-R0027 B LX-4048T-101ACF 600-R3287 B 400-R0027 B                                                                                                    | LX-4016T-101ACF | 600-R3274 | В | 400-R0031 | В |
| LX-4032T-001ACF 600-R3277 B 400-R0033 B LX-4032T-002ACF 600-R3278 B 400-R0033 B LX-4032T-012DCF 600-R3279 B 400-R0034 B LX-4032T-101ACF 600-R3280 B 400-R0033 B LX-4032T-102ACF 600-R3281 B 400-R0033 B LX-4032T-112DCF 600-R3282 B 400-R0034 B LX-4048T-001ACF 600-R3283 B 400-R0027 B LX-4048T-012DCF 600-R3284 B 400-R0027 B LX-4048T-012DCF 600-R3285 B 400-R0027 B LX-4048T-101ACF 600-R3286 B 400-R0027 B LX-4048T-101ACF 600-R3286 B 400-R0027 B LX-4048T-102ACF 600-R3287 B 400-R0027 B                                                                                                    | LX-4016T-102ACF | 600-R3275 | В | 400-R0031 | В |
| LX-4032T-002ACF 600-R3278 B 400-R0033 B LX-4032T-012DCF 600-R3279 B 400-R0034 B LX-4032T-101ACF 600-R3280 B 400-R0033 B LX-4032T-102ACF 600-R3281 B 400-R0033 B LX-4032T-112DCF 600-R3282 B 400-R0034 B LX-4048T-001ACF 600-R3283 B 400-R0027 B LX-4048T-012DCF 600-R3284 B 400-R0027 B LX-4048T-012DCF 600-R3285 B 400-R0027 B LX-4048T-101ACF 600-R3286 B 400-R0027 B LX-4048T-101ACF 600-R3286 B 400-R0027 B                                                                                                    | LX-4016T-112DCF | 600-R3276 | В | 400-R0032 | В |
| LX-4032T-012DCF 600-R3279 B 400-R0034 B LX-4032T-101ACF 600-R3280 B 400-R0033 B LX-4032T-102ACF 600-R3281 B 400-R0033 B LX-4032T-112DCF 600-R3282 B 400-R0034 B LX-4048T-001ACF 600-R3283 B 400-R0027 B LX-4048T-012DCF 600-R3284 B 400-R0027 B LX-4048T-012DCF 600-R3285 B 400-R0028 B LX-4048T-101ACF 600-R3286 B 400-R0027 B LX-4048T-101ACF 600-R3286 B 400-R0027 B                                                                                                    | LX-4032T-001ACF | 600-R3277 | В | 400-R0033 | В |
| LX-4032T-101ACF 600-R3280 B 400-R0033 B LX-4032T-102ACF 600-R3281 B 400-R0033 B LX-4032T-112DCF 600-R3282 B 400-R0034 B LX-4048T-001ACF 600-R3283 B 400-R0027 B LX-4048T-012DCF 600-R3284 B 400-R0027 B LX-4048T-012DCF 600-R3285 B 400-R0028 B LX-4048T-101ACF 600-R3286 B 400-R0027 B LX-4048T-102ACF 600-R3287 B 400-R0027 B                                                                                                    | LX-4032T-002ACF | 600-R3278 | В | 400-R0033 | В |
| LX-4032T-102ACF 600-R3281 B 400-R0033 B<br>LX-4032T-112DCF 600-R3282 B 400-R0034 B<br>LX-4048T-001ACF 600-R3283 B 400-R0027 B<br>LX-4048T-012DCF 600-R3284 B 400-R0027 B<br>LX-4048T-012DCF 600-R3285 B 400-R0028 B<br>LX-4048T-101ACF 600-R3286 B 400-R0027 B<br>LX-4048T-102ACF 600-R3287 B 400-R0027 B                                                                                                    | LX-4032T-012DCF | 600-R3279 | В | 400-R0034 | В |
| LX-4032T-112DCF 600-R3282 B 400-R0034 B LX-4048T-001ACF 600-R3283 B 400-R0027 B LX-4048T-012DCF 600-R3284 B 400-R0027 B LX-4048T-012DCF 600-R3285 B 400-R0028 B LX-4048T-101ACF 600-R3286 B 400-R0027 B LX-4048T-102ACF 600-R3287 B 400-R0027 B                                                                                                    | LX-4032T-101ACF | 600-R3280 | В | 400-R0033 | В |
| LX-4048T-001ACF       600-R3283       B       400-R0027       B         LX-4048T-002ACF       600-R3284       B       400-R0027       B         LX-4048T-012DCF       600-R3285       B       400-R0028       B         LX-4048T-101ACF       600-R3286       B       400-R0027       B         LX-4048T-102ACF       600-R3287       B       400-R0027       B                                                                                                    | LX-4032T-102ACF | 600-R3281 | В | 400-R0033 | В |
| LX-4048T-002ACF 600-R3284 B 400-R0027 B<br>LX-4048T-012DCF 600-R3285 B 400-R0028 B<br>LX-4048T-101ACF 600-R3286 B 400-R0027 B<br>LX-4048T-102ACF 600-R3287 B 400-R0027 B                                                                                                    | LX-4032T-112DCF | 600-R3282 | В | 400-R0034 | В |
| LX-4048T-012DCF 600-R3285 B 400-R0028 B<br>LX-4048T-101ACF 600-R3286 B 400-R0027 B<br>LX-4048T-102ACF 600-R3287 B 400-R0027 B                                                                                                    | LX-4048T-001ACF | 600-R3283 | В | 400-R0027 | В |
| LX-4048T-101ACF 600-R3286 B 400-R0027 B LX-4048T-102ACF 600-R3287 B 400-R0027 B                                                                                                    | LX-4048T-002ACF | 600-R3284 | В | 400-R0027 | В |
| LX-4048T-102ACF 600-R3287 B 400-R0027 B                                                                                                    | LX-4048T-012DCF | 600-R3285 | В | 400-R0028 | В |
| Ext. 10.101. 10Ext. 10.101.                                                                                                    | LX-4048T-101ACF | 600-R3286 | В | 400-R0027 | В |
| LX-4048T-112DCF 600-R3288 B 400-R0028 B                                                                                                    | LX-4048T-102ACF | 600-R3287 | В | 400-R0027 | В |
|                                                                                                    | LX-4048T-112DCF | 600-R3288 | В | 400-R0028 | В |

**Table 3 Prior Models and Revisions Validated** 

## 2.3. Detailed Product Descriptions

- LX-4008T-001ACF: LX-4000T with (8) RS232 RJ45 ports, & single AC power
- LX-4008T-002ACF: LX-4000T with (8) RS232 RJ45 ports, & dual AC power
- LX-4008T-012DCF: LX-4000T with (8) RS232 RJ45 ports, & dual DC (36-72V) power
- LX-4008T-101ACF: LX-4000T with (8) RS232 RJ45 ports, & single AC power & internal V.90 modem
- LX-4008T-102ACF: LX-4000T with (8) RS232 RJ45 ports, & dual AC power & internal V.90 modem
- LX-4008T-112DCF: LX-4000T with (8) RS232 RJ45 ports, & dual DC (36-72V) power & internal modem V.90

- LX-40016T-001ACF: LX-4000T with (16) RS232 RJ45 ports, & single AC power
- LX-40016T-002ACF: LX-4000T with (16) RS232 RJ45 ports, & dual AC power
- LX-40016T-012DCF: LX-4000T with (16) RS232 RJ45 ports, & dual DC (36-72V) power
- LX-40016T-101ACF: LX-4000T with (16) RS232 RJ45 ports, & single AC power & internal V.90 modem
- LX-40016T-102ACF: LX-4000T with (16) RS232 RJ45 ports, & dual AC power & internal V.90 modem
- LX-40016T-112DCF: LX-4000T with (16) RS232 RJ45 ports, & dual DC (36-72V) power & internal modem V.90
- LX-40032T-001ACF: LX-4000T with (32) RS232 RJ45 ports, & single AC power
- LX-40032T-002ACF: LX-4000T with (32) RS232 RJ45 ports, & dual AC power
- LX-40032T-012DCF: LX-4000T with (32) RS232 RJ45 ports, & dual DC (36-72V) power
- LX-40032T-101ACF: LX-4000T with (32) RS232 RJ45 ports, & single AC power & internal V.90 modem
- LX-40032T-102ACF: LX-4000T with (32) RS232 RJ45 ports, & dual AC power & internal V.90 modem
- LX-40032T-112DCF: LX-4000T with (32) RS232 RJ45 ports, & dual DC (36-72V) power & internal modem V.90
- LX-40048T-001ACF: LX-4000T with (48) RS232 RJ45 ports, & single AC power
- LX-40048T-002ACF: LX-4000T with (48) RS232 RJ45 ports, & dual AC power
- LX-40048T-012DCF: LX-4000T with (48) RS232 RJ45 ports, & dual DC (36-72V) power
- LX-40048T-101ACF: LX-4000T with (48) RS232 RJ45 ports, & single AC power & internal V.90 modem
- LX-40048T-102ACF: LX-4000T with (48) RS232 RJ45 ports, & dual AC power & internal V.90 modem
- LX-4048T-112DCF: LX-4000T with (48) RS232 RJ45 ports, & dual DC (36-72V) power & internal modem V.90

## 3. Interfaces

The LX-4000T Series are considered a multi-chip standalone module, and the cryptographic boundary of the module is defined by the outer case of module.

#### 3.1. LX-4000T Series

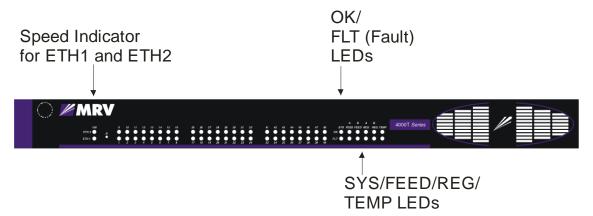

Figure 1 Dual AC LX-4048T Front Panel View

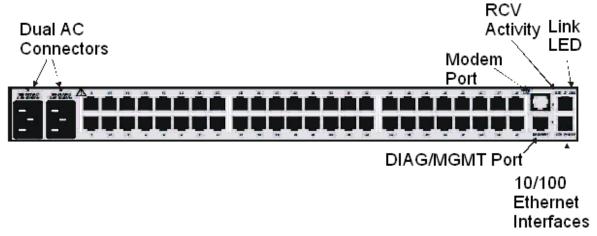

Figure 2 Dual AC LX-4048T Rear Panel View

The logical interfaces and their module mapping are described in the following table:

| Logical Interface | Physical Interface Mapping |
|-------------------|----------------------------|
|                   |                            |

| Data Input Interface    | 2 10/100 BASE-TX Ports<br>8 RS232 RJ45 Ports / 16 RS232 RJ45 Ports<br>32 RS232 RJ45 Ports / 48 RS232 RJ45 Ports                                              |
|-------------------------|----------------------------------------------------------------------------------------------------|
|                         | RS232 RJ45 Diagnostic Management Port (RS232 Modem Port)                                                                                                    |
| Data Output Interface   | 2 10/100 BASE-TX Ports<br>8 RS232 RJ45 Ports / 16 RS232 RJ45 Ports<br>32 RS232 RJ45 Ports / 48 RS232 RJ45 Ports                                              |
|                         | RS232 RJ45 Diagnostic Management Port (RS232 Modem Port)                                                                                                    |
| Control Input Interface | Reset Button 2 10/100 BASE-TX Ports 8 RS232 RJ45 Ports / 16 RS232 RJ45 Ports 32 RS232 RJ45 Ports / 48 RS232 RJ45 Ports RS232 RJ45 Diagnostic Management Port |
| Status Output Interface | (RS232 Modem Port)<br>LEDs,<br>2 10/100 BASE-TX Ports                                                                                                    |
|                         | 8 RS232 RJ45 Ports / 16 RS232 RJ45 Ports<br>32 RS232 RJ45 Ports / 48 RS232 RJ45 Ports                                                                        |
|                         | RS232 RJ45 Diagnostic Management Port (RS232 Modem Port)                                                                                                    |
| Power Interface         | (Dual) AC Power Input / Dual DC Power Input                                                                                                    |

**Table 4 Logical Interface / Module Mapping** 

## 4. Roles, Services, and Authentication

The LX-4000T Series provides four different roles and a set of services specific to each of the roles. The LX4000T Series will authenticate an operator by verifying his password and will then explicitly assign him either the Crypto-Officer or User role, depending on his security level (the module implements a permission mechanism). The module provides role-based authentication for all operators. The module can also authenticate Crypto-Officer or User operators by using an authentication server (LDAP, Kerberos, RADIUS, TACACS+, and RSA SecurID).

#### 4.1. Roles

The roles of the module include a PPCIBOOT User, Crypto-Officer, and User Role. Services that are available are summarized below. Please see section "Cryptographic Keys, CSPs, and SRDIs" below for additional detail.

#### **PPCIBOOT User**

The PPCIBOOT User is responsible for configuring the boot loader.

The following services are provided:

- Establish boot loader session
- Configure boot parameters
- Enable FIPS 140-2 mode
- Disable FIPS 140-2 mode

#### **Crypto-Officer Role**

The Crypto-Officer is the administrator of the LX and does the configuration.

The following services are provided:

- Module service configuration, control, and status
- Serial device connection configuration, control, and status
- MRV sensor and power management configuration, control, and status

Please see *LX-Series Commands Reference Guide* for the complete list of corresponding command-line (CLI) services. Please see *LX-Series Configuration Guide* for the complete description of corresponding GUI services. Note that the GUI calls the CLI services (it generates command-line commands which the module then executes on behalf of the operator).

#### **User Role**

The User Role performs a limited set of services to retrieve information or status. This role cannot perform services to configure the box.

The following services are provided:

- Module status
- Connect to a Serial device
- Use ping utility

Please see *LX-Series Commands Reference Guide* for a complete list of services and the permission necessary to access them.

The module allows concurrent users.

#### 4.2. Authentication Mechanisms

#### **PPCIBOOT Password Authentication Mechanism**

Role: PPCIBOOT User

Authentication Type: password based authentication

Authentication Data: Iboot User password

The module enforces a 6 character password minimum chosen from the

94 human readable ASCII characters.

The probability of a successful random attempt is 1/94^6 which is less

than 1,000,000

The module can process a maximum of 60 attempts in a minute. The probability of a successful authentication attempt within multiple authentication attempts in a one minute period is 60/94^6 which is less than 1/100.000

## Crypto-Officer and User Username/Password Authentication Mechanism

Role: Crypto-Officer, User

Authentication Type: password based authentication

Authentication Data: Crypto Officer password, User password

The module enforces a 6 character password minimum chosen from the

94 human readable ASCII characters.

The probability of a successful random attempt is 1/94^6 which is less

than 1,000,000

The module can process a maximum of 30,720 attempts in a minute. The probability of a successful authentication attempt within multiple

authentication attempts in a one minute period is 30,720/94^6 which is less than 1/100,000

#### **IKE PSK Authentication Mechanism**

Role: Crypto-Officer

Authentication Type: password based authentication Authentication Data: The IKE protocol pre-shared key

The secret should have a 6 character minimum length chosen from the 94

human readable ASCII characters.

The probability of a successful random attempt is 1/94^6 which is less than 1/1,000,000.

The module can process a maximum of 61,440 attempts in a minute. The probability of a successful authentication attempt within multiple authentication attempts in a one minute period is 61,440/94^6 which is less than 1/100,000

#### SSH Transport Protocol Host Authentication Mechanism

Role: Crypto-Officer, User

Authentication Type: public key based authentication

Authentication Data: ssh\_host\_rsa\_key, ssh\_host\_rsa\_key.pub,

ssh\_host\_dsa\_key, ssh\_host\_dsa\_key.pub

A 1024-bit DSA key has at least 80-bits equivalent strength. The probability of a successful random attempt is 1/2^80, which is less than 1/1,000,000

A 2048-bit RSA key has at least 112-bits of equivalent strength. The probability of a successful random attempt is 1/2^112, which is less than 1/1,000,000

The module can process a maximum of 60 attempts in a minute. The probability of a successful authentication attempt within multiple authentication attempts in a one minute

period for a 1024-bit DSA key is 60/2^80 which is less than 1/100,000 The probability of a successful authentication attempt within multiple authentication attempts in a one

minute period for a 2048-bit RSA key is 60/2^112 which is less than 1/100,000

#### SSH Authentication Protocol Public Key Mechanism

Role: Crypto-Officer, User

Authentication Type: public key based authentication

Authentication Data: Operator's private key, Operator's private key

passphrase, Operator's public key (RSA/DSA)

A 1024-bit DSA key has at least 80-bits equivalent strength. The probability of a successful random attempt is 1/2^80, which is less than 1/1,000,000

A 2048-bit RSA key has at least 112-bits of equivalent strength. The probability of a successful random attempt is 1/2^112, which is less than 1/1,000,000

The module can process a maximum of 60 attempts in a minute. The probability of a successful authentication attempt within multiple authentication attempts in a one minute

period for a 1024-bit DSA key is 60/2^80 which is less than 1/100,000 The probability of a successful authentication attempt within multiple authentication attempts in a one

minute period for a 2048-bit RSA key is 60/2^112 which is less than 1/100,000

#### **Cluster Authentication Mechanism**

Role: Crypto-Officer

Authentication Type: password based authentication

Authentication Data: Cluster Secret

The module enforces a 16 character password minimum chosen from the 94 human readable ASCII characters.

The probability of a successful random attempt is 1/94^16 which is less

than 1,000,000

The module can process a maximum of 30,720 attempts in a minute. The probability of a successful authentication attempt within multiple authentication attempts in a one minute period is 30,720/94^6 which is less than 1/100,000

#### **Authentication Server Mechanisms**

#### **RADIUS**

Role: Authentication Server User

Authentication Type: password based authentication

Authentication Data: RADIUS secret

The module enforces a 6 character password minimum chosen from the 94 human readable ASCII characters.

The probability of a successful random attempt is 1/94^6 which is less

than 1,000,000 The module can process a maximum of 30,720 attempts in a minute. The

probability of a successful authentication attempt within multiple

authentication attempts in a one minute

period is 30,720/94<sup>6</sup> which is less than 1/100,000

#### TACACS+

Role: Authentication Server User

Authentication Type: password based authentication

Authentication Data: TACACS+ secret

The module enforces a 6 character password minimum chosen from the 94 human readable ASCII characters.

The probability of a successful random attempt is 1/94^6 which is less

than 1,000,000

The module can process a maximum of 30,720 attempts in a minute. The probability of a successful authentication attempt within multiple

authentication attempts in a one minute

period is 30,720/94<sup>6</sup> which is less than 1/100,000

#### **RSA SecurID**

Role: Authentication Server User

Authentication Type: password based authentication

Authentication Data: RSA SecurID secret

The probability of a successful random attempt is 1/255^16 which is less

than 1,000,000

The module can process a maximum of 30,720 attempts in a minute. The probability of a successful authentication attempt within multiple authentication attempts in a one minute period is 30,720/255^16 which is less than 1/100,000

## LDAP

Role: Authentication Server User

Authentication Type: public key based authentication

Authentication Data: LDAP primary and secondary public CA keys A 1024-bit DSA key has at least 80-bits equivalent strength. The probability of a successful random attempt is 1/2^80, which is less than 1/1,000,000

A 2048-bit RSA key has at least 112-bits of equivalent strength. The probability of a successful random attempt is 1/2^112, which is less than 1/1,000,000

The module can process a maximum of 30,720 attempts in a minute. The probability of a successful authentication attempt within multiple authentication attempts in a one minute period for a 1024-bit DSA key is 30,720/2^80 which is less than 1/100,000

The probability of a successful authentication attempt within multiple authentication attempts in a one minute period for a 2048-bit RSA key is 30,720/2^112 which is less than 1/100,000

#### Kerberos

Role: Authentication Server User

Authentication Type: password based authentication

Authentication Data: Kerberos secret

The secret is derived from the password which should have 6 character minimum length chosen from the 94 human readable ASCII characters. The probability of a successful random attempt is 1/94^6 which is less than 1,000,000

The module can process a maximum of 30,720 attempts in a minute. The probability of a successful authentication attempt within multiple authentication attempts in a one minute period is 30,720/94^6 which is less than 1/100,000

## 4.3. Algorithms

The LX supports the following cryptographic algorithms.

#### Approved cryptographic algorithms (LX-Series Algorithm Core)

| Algorithm    | Modes              | Key Size      |
|--------------|--------------------|---------------|
| AES          | ECB, CBC, CFB, CTR | 128, 192, 256 |
| (Cert. #854) |                    |               |
| Triple-DES   | ECB, CBC           | 112, 168      |
| (Cert. #704) |                    |               |

#### **Table 5 Symmetric Key Algorithms**

| SHA-1, SHA-256 |  |
|----------------|--|
| (Cert. #848)   |  |

#### **Table 6 Hashing Algorithms**

HMAC SHA-1, HMAC SHA-256 (Cert. #471)

#### **Table 7 Message Authentication Algorithms**

| Algorithm      | Key Size   |
|----------------|------------|
| RSA (PKCS 1.5) | 1024, 2048 |
| (Cert. #408)   |            |
| DSA            | 1024       |
| (Cert. #308)   |            |

#### **Table 8 Asymmetric Key Algorithms**

ANSI X9.31 (Triple-DES 2 Key) (Cert. #489)

#### **Table 9 RNG Algorithms**

## Approved cryptographic algorithms (LX-Series Algorithm IPSec Core)

| Algorithm    | Modes | Key Size      |
|--------------|-------|---------------|
| AES          | CBC   | 128, 192, 256 |
| (Cert. #855) |       |               |
| Triple-DES   | CBC   | 112, 168      |
| (Cert. #705) |       |               |

#### Table 10 Symmetric Key Algorithms - IPSEC Core

| SHA-1, SHA-256 |  |
|----------------|--|
| (Cert. #849)   |  |

#### **Table 11 Hashing Algorithms - IPSEC Core**

HMAC SHA-1, HMAC SHA-256 (Cert. #472)

#### Table 12 Message Authentication Algorithms – IPSEC Core

## **Non-FIPS Approved Algorithms**

| Algorithm | Modes | Key Size |
|-----------|-------|----------|
| DES       | CBC   | 64       |

#### **Table 13 Symmetric Key Algorithms - Non-FIPS**

| Algorithm                            | Key Size                             |
|--------------------------------------|--------------------------------------|
| RSA encrypt / decrypt (key wrapping, | 1024, 2048 (key establishment        |
| allowed in FIPS mode)                | methodology provides 80 and 112 bits |
|                                      | of encryption strength)              |

#### Table 14 Asymmetric Key Algorithms - Non-FIPS

MD5

#### **Table 15 Hashing Algorithms - Non-FIPS**

| Algorithm                             | Key Size                            |
|---------------------------------------|-------------------------------------|
| Diffie-Hellman (allowed in FIPS mode) | 1024, 2048, 4096 (key establishment |
|                                       | methodology provides between 80 and |
|                                       | 150 bits of encryption strength)    |

Table 16 Key Establishment Algorithms - Non-FIPS

Non-Approved RNG

**Table 17 RNG Algorithms - Non-FIPS** 

## **Key Generation**

The module implements the ANSI X9.31 A.2.4 based PRNG. All key generation functions use the approved PRNG implementation.

## 5. Setting FIPS 140-2 Mode

The module images are pre-installed in the flash and new versions of software are shipped on CDs. All shipping occurs via a reputable courier service. The administrator should also inspect to make sure the boxes have not been tampered with or damaged upon receiving the modules, which could indicate a security compromise. Please see "Installing the LX-4000T Series" for additional detail about how to install the module.

## 5.1. Prerequisites

The following requirements must be met to use the product in a FIPS 140-2 compliant configuration:

- You must use the FIPS 140-2 validated versions of the LX linuxito and ppciboot software. Only specific versions of the LX software are tested by an accredited cryptographic module test lab.
- You must be running the software on the FIPS 140-2 tested LX-Series platform.
- FIPS 140-2 mode must be enabled on the LX-Series FIPS 140-2 validated unit(s).
- If you intend to use SNMP with FIPS 140-2, you must use the SNMP V3 version.
- You must place the provided tamper-evident labels in the proper locations.

#### 5.2. Notes and Restrictions

- The default subscriber InReach password must be changed.
- The default ppciboot password must be changed.
- The default system password must be changed.
- All configured passwords must be greater than or equal to 6 characters in length.
- All configured keys must be entered in hexadecimal format using the prefix "0x".
- If using an SNMP NMS or SNMP MIB browser, the application must support SNMPV3 and must support AES encryption. By default SNMP is disabled for security reasons. SNMP V3 must be enabled and configured fully on the LX in order to function with the NMS. Further, SNMP V3 must be configured to use only FIPS-Approved and Allowed algorithms.
- SSH Clients must support sshV2, AES or 3DES ciphers, and HMAC-SHA1 or HMAC-SHA1-96 message authentication codes.
- Telnet, TCP pipe, TFTP, Broadcast groups services can be used only if secured via IPSec tunnel.
- Use of Expect and TCL scripts is not allowed.

## 5.3. Applying Tamper Evident Labels

NOTE: To be FIPS 140-2 compliant, you must apply the tamper-evident labels before you power on and configure the LX unit.

Once the LX has been configured in FIPS 140-2 mode, the cover cannot be removed without signs of tampering. Applying tamper-evident labels to the LX unit will prevent anyone from opening the unit without your knowledge.

To seal the cover of the LX, apply a tamper-evident label as follows:

- 1. Clean the LX surface of any grease or dirt before you apply the tamper-evident labels.
- 2. Apply two labels each to the bottom left and right sides of the unit, as shown in Figure 1.

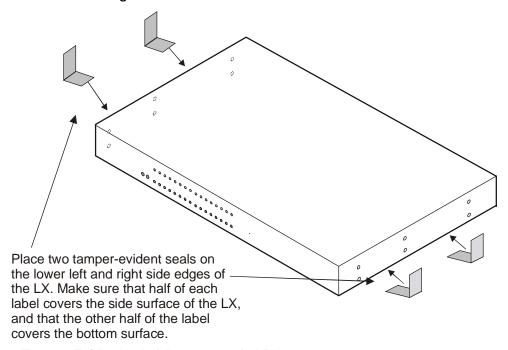

Figure 3 Tamper Evident Label Recommended Placement

- 3. Record the serial numbers of the labels you attached to the LX unit.
- 4. Allow 24 hours for the adhesive in the tamper-evident labels to cure.

NOTE: You should periodically check the labels to ensure that no one has tampered with the unit.

## 5.4. Making Sure Your Software is FIPS 140-2 Validated

Do the following to determine if the software you are running has been FIPS 140-2 validated:

- 1. Log into the CLI.
- 2. Enter the show version command at the **InReach:0 >** prompt; for example:

InReach:0 > show version

The Show Version screen appears, with the relevant fields highlighted:

| Linux Kernel Version:              | x.x.x.x              |
|------------------------------------|----------------------|
| Linux In-Reach Version:            | x.x.x.x              |
| <b>Software Version (Runtime):</b> | x.x.x.x (FIPS 140-2) |
| Software Version (Flash):          | x.x.x.x (FIPS 140-2) |
| Ppciboot Version:                  | x.x.x.x (FIPS 140-2) |

Figure 4 Show Version Screen

If the software you are running has been FIPS 140-2 validated, the word (FIPS 140-2) appears to the right of the Software Version number and the Ppciboot Version number. If (FIPS 140-2) does not appear, your software has not been validated.

## 5.5. Enabling FIPS 140-2 Mode of Operation

#### **IMPORTANT!**

If you want to configure your unit to run FIPS 140-2 Mode of Operation, you must do so *before* you attempt to configure the unit over and above the default settings. The act of enabling FIPS 140-2 mode will default the unit's configuration.

When FIPS 140-2 is enabled, the configuration file is returned to defaults. Therefore, if you fully configured your unit and then turned on FIPS 140-2, your configuration will return to factory defaults. FIPS 140-2 mandates this to ensure that any passwords with fewer than six characters are purged, and that all unsupported applications are disabled.

NOTE: If you enable FIPS 140-2 Security, option [1] Boot from Network is set to Flash Only automatically. You can only update from the CLI or GUI while FIPS 140-2 is enabled. Option [4] Update ppciboot Firmware is disabled when FIPS 140-2 is enabled.

The following passwords must be at least six characters long:

- Subscriber
- Config
- ppciboot
- Radius Secret
- TACACS+ Secret
- Kerberos Secret
- PAP/CHAP Outgoing Secret
- SSH Host Authentication Public Key must be at least 1024 bits.
- SSH Operator's Public Key must be at least 1024 bits.

The FIPS 140-2 Security option lets you enable or disable FIPS 140-2 mode of operation.

```
Main Menu
   Boot from: Flash only Image currently in flash: 4.1.4 (FIPS 140-2)
[1] Boot from:
[2] Time Out, in seconds (0=disabled): 8
[3] IP Configuration Menu
[4] Update Ppciboot Firmware
[5] Ethernet Network Link:
                                       auto
[6] Change PPCiBoot password
[7] FIPS 140-2 Security:
[9] ppciboot image name:
                                       yes
                                        ppciboot.img
[0] software image name:
                                       linuxito.img
[*] Reset to System Defaults
[D] Downgrade Ppciboot Firmware
[S] Save Configuration
[B] Boot System
Make a choice:
```

Figure 5 Boot Selection Screen

To enable or disable FIPS 140-2 security:

- 1. Press the number 7 (FIPS 140-2 Security). The following prompt appears:
  - Enabling FIPS security will reset run-time configuration to defaults. Are you sure? (y/n):
- 2. If you select y (this defaults the flash immediately), a Resetting Linux Configuration message appears, and the Main Menu reappears after a few seconds. If you select n, the Main Menu reappears immediately.
- If FIPS 140-2 is already enabled and you want to disable it, press 7 (FIPS 140-2 Security) from the Main Menu.
- 4. Press B to Boot the system. Do this only after you have configured the ppciboot options and saved the configuration.

## 5.6. Changing the Default ppciboot Password

After enabling FIPS 140-2, you must enter a new ppciboot password of greater than six characters.

The Change ppciboot Password option lets you change the ppciboot password for the unit. To change the ppciboot password:

1. Press the number 6 (Change ppciboot Password). The following prompt is displayed:

#### Enter your current ppciboot password:

Enter the current ppciboot password at the above prompt. After you have entered the current ppciboot password, the following prompt is displayed:

## Enter your NEW password: :

2. Enter the new ppciboot password at the above prompt. The password must be greater than six characters long.

After you have entered the new ppciboot password, the following prompt is displayed:

#### Re-enter your NEW password:

Re-enter the new ppciboot password at the above prompt. A confirmation message is displayed.

## 5.7. Changing the Default Subscriber Password

It is widely known that the default password for the **InReach** user is **access**. If an unauthorized user knew this username/password combination, he/she could log on to your LX unit. For this reason, you must change the InReach user's password to something other than **access**. The password must be at least six characters long.

## 5.8. Changing the Default Password for the InReach User

Do the following to change the User-level password of the **InReach** User:

- 1. Access the Configuration Command Mode.
- 2. Access the Subscriber Command Mode for the **InReach** subscriber. You do this by entering the subscriber command with **InReach** as the command argument; for example:
  - Config:0 >> subscriber InReach
- Enter the password command at the Subs\_InReach >> prompt; for example:
  - Subs\_InReach:0 >> password
- 4. Enter a new User password at the Enter your NEW password: prompt. The password will be displayed as asterisks, as in the following example:
  - Enter your NEW password:\*\*\*\*\*\*\*\*\*\*
- 5. Re-enter the new User password at the Re-Enter your NEW password: prompt. The password will be displayed as asterisks, as in the following example:
  - Re-Enter your NEW password:\*\*\*\*\*\*\*\*\*\*

## 5.9. Changing the Default Configuration Password

It is also widely known that the default Superuser password is **system**. To reduce the risk of an unauthorized user gaining access to the Superuser Command Mode, you must change this password to something other than **system**. The password must be at least six characters long.

To change the Configuration password for the LX unit, do the following:

- 1. Access the Configuration Command Mode.
- 2. Enter the password command at the **Config:0** >> prompt; for example:

#### Config:0 >>password

3. Enter a new Superuser password at the Enter your NEW password: prompt. The password will be displayed as asterisks, as in the following example:

## Enter your NEW password:\*\*\*\*\*\*\*\*\*\*

4. Re-enter the new Superuser password at the **Re-Enter your NEW** password: prompt. The password will be displayed as asterisks, as in the following example:

Re-Enter your NEW password: \*\*\*\*\*\*\*\*\*\*\*

## 5.10. FIPS 140-2 Mode Console Access

When the LX is in FIPS 140-2 mode telnet is not allowed. Therefore, you must ssh to the unit in Version 2 mode.

ssh -I InReach 10.10.10.10

If non-FIPS 140-2 approved algorithms are being used, please see and edit the /etc/ssh/ssh\_config file on your host system.

# 5.11. Applications Unsupported in FIPS 140-2 Mode of Operation

Listed below are all the unsupported FIPS 140-2 protocols and features, which are disabled when FIPS 140-2 mode of operation is enabled on the LX software. Features which have unsupported reasoning "Must be secured with IPSEC" are allowed to be used in FIPS 140-2 mode of operation when an IPSec tunnel has been established.

| Feature                 | Impact   | Reason                                                                |
|-------------------------|----------|-----------------------------------------------------------------------|
| Telnet client/server    | Limited  | Must be secured with IPSEC                                            |
| rlogin client           | Disabled | Passwords are passed in plaintext                                     |
| Web GUI                 | Limited  | Customer is required to run a FIPS 140-2 approved JRE on host machine |
| SNMP v1 & v2            | Disabled | Community strings are passed in plaintext                             |
| SSH V1 Client / Server  | Disabled | Security flaws / known vulnerabilities                                |
| Passwords/ Secrets less | Disabled | Due to FIPS 140-2 max authentication fail                             |

| than 6 characters                           |            | attempts                                                                        |
|---------------------------------------------|------------|---------------------------------------------------------------------------------|
| Linux shell access                          | Restricted | Disabled access to secret and private keys                                      |
| Boot or load software image from network    | Disabled   | FIPS 140-2 requires DSA signatures on images, units must boot from FLASH        |
| Updating ppciboot.img<br>from ppciboot menu | Disabled   | FIPS 140-2 requires ppciboot to be updated from runtime software via CLI or GUI |
| Login mode shell                            | Disabled   | Unfettered access                                                               |
| Broadcast Groups                            | Limited    | Must be secured with IPSEC                                                      |
| Fingerd                                     | Disabled   | Allows anyone to see who is logged in                                           |
| Boot config from network (tftp)             | Limited    | Must be secured with IPSEC                                                      |
| Save config to network (tftp)               | Limited    | Must be secured with IPSEC                                                      |
| No authentication                           | Disabled   | Insecure                                                                        |
| Dedicated Services                          | Disabled   | Passwords are passed in plaintext                                               |
| TCP Pipe                                    | Limited    | Must be secured with IPSEC                                                      |
| IPSEC IKE v2                                | Disabled   | Not supported in FIPS 140-2 mode                                                |
| Expect Scripting                            | Disabled   | Considered untrusted software                                                   |

Table 18 Unsupported FIPS protocols and features

## 5.12. Upgrading Software

The ppciboot.img.sign and linuxito.img.sign digital signature files are used to authenticate load images during loading. Place these files on the TFTP server. The LX unit will download them automatically.

Refer to "How to Upgrade the Software" in the *LX-Series Configuration Guide* for more information on upgrading the software.

#### 5.13. FIPS 140-2 JCE Module Commands

NOTE: These commands apply only if a Crypto-Officer or a User wants to use the GUI in FIPS 140-2 mode. The module provides a GUI in the form of a Java applet that is downloaded from the module to a web browser using HTTP. The applet communicates with the

module using TLS. The applet is not part of the module. The applet authenticates operators (according to module configuration) and accesses module services (according to role) by tunneling CLI commands to the module.

NOTE: You can purchase FIPS 140-2 compliant JCE modules from two vendors. The vendors are listed below, along with the specific JCE Module name.

- IBM IBMJCEFIPS
- RSA JSafeJCE

NOTE: These commands are available only when the LX is running in FIPS 140-2 Mode.

A new FIPS 140-2 JCE Module command allows you to name the web server FIPS 140-2 JCE Module. You can access it in the Configuration Command Mode.

## 5.14. Configuring a Web Server FIPS 140-2 JCE Module Name

Use the following command to configure a Web Server FIPS 140-2 JCE Module name. The module name is set by the module vendor. For example, if you are using RSA's JSafe cryptographic module, the module name would be JSafeJCE. Enter no web\_server fips jcemodule to reset to the default, which is "null". The module name can be up to 16 characters long.

Config:0>> web\_server fips jcemodule <module\_name>

**Examples** 

Config:0>> web\_server fips jcemodule JSafeJCE

**Config:0>>** no web server fips icemodule

## 5.15. Viewing the Web Server FIPS 140-2 JCE Module Name

Use the show web characteristics command to display the Web Characteristics Screen. An example of this screen follows, with the new Web JCEModule field highlighted:

| Time:               |         | Fri, 28 Jan 2005 | 13:52:48 US/EASTERN |
|---------------------|---------|------------------|---------------------|
| Web Server:         | Enabled | Web Server Port: | 80                  |
| Web Server Timeout: | 20      | Web Encrypt:     | Disabled            |
| Web Banner:         | Enabled | Web JceModule:   | JsafeJCEFIPS        |

Figure 6 Show Web Char Screen

## 5. Definition of SRDIs Modes of Access

This section specifies the LX's Security Relevant Data Items.

## 5.1. Cryptographic Keys, CSPs, and SRDIs

While operating in a level 2 FIPS compliant manner, the LX-4000T Series contains the following security relevant data items:

| Security Relevant Data         | SRDI Description                                                                                                    |  |
|--------------------------------|----------------------------------------------------------------------------------------------------|--|
| IPSec manual mode keys         | The following keys are used/generated in IPSec manual mode:                                                                                                    |  |
|                                | IPSec AH protocol – integrity key (HMAC) IPSec ESP protocol – encryption key (TDES/AES), integrity key (HMAC)                                                                                                    |  |
|                                | All of the above are stored in flash.                                                                                                    |  |
| IKE/IPSec keys                 | The following keys are used/generated when IKE is used with IPSec:                                                                                                    |  |
|                                | IKE (phase 1) – IKE protocol pre-shared key (HMAC), IKE protocol DH private key, IKE protocol DH public keys, IKE protocol authenticated keying material                                                                             |  |
|                                | IKE (phase 2) – IKE protocol PFS – DH private key, IKE protocol PFS – DH public key, IKE/IPsec AH protocol – integrity key (HMAC), IKE/IPsec ESP protocol – encryption key (TDES/AES), IKE/IPsec ESP protocol – integrity key (HMAC) |  |
|                                | The IKE protocol pre-shared key is stored in flash. All other IKE/IPSec keys are stored in RAM.                                                                                                    |  |
| SSH transport<br>protocol keys | The following keys are used/generated by the SSH transport protocol:                                                                                                    |  |
|                                | SSH transport protocol – DH private key, DH public keys, integrity key (HMAC), encryption key (TDES/AES), module's host authentication                                                                                               |  |

|                                  | private key (DSA/RSA), module's host<br>authentication public key (DSA/RSA), known<br>host authentication public keys (DSA/RSA),<br>authorized host authentication public keys<br>(DSA/RSA)             |
|----------------------------------|----------------------------------------------------------------------------------------------------|
|                                  | The DH, integrity, and encryption keys are stored in RAM. All other SSH transport keys are stored in flash.                                                                                             |
| SSH authentication protocol keys | The following keys are used/generated by the SSH authentication protocol:                                                                                                    |
|                                  | SSH authentication protocol – publickey<br>method – operator's private key (DSA/RSA),<br>publickey method – operator's private key<br>passphrase, publickey method – operator's<br>public key (DSA/RSA) |
|                                  | All SSH authentication protocol keys are stored in flash.                                                                                                    |
| Web Server RSA                   | Used for Web server authentication and key                                                                                                    |
| 1024-bit private key             | transport. Stored in flash.                                                                                                    |
| Web Server RSA                   | Used for Web server authentication and key                                                                                                    |
| 1024-bit public key              | transport. Stored in flash.                                                                                                    |
| Cluster Secret                   | Shared secret used to authenticate cluster                                                                                                    |
|                                  | members after establishing a TLS connection.                                                                                                    |
|                                  | Stored in configuration file in flash.                                                                                                    |
| User passwords                   | User passwords. Stored in configuration file in flash.                                                                                                    |
| Crypto Officer                   | Password used to authenticate Crypto Officer.                                                                                                    |
| password                         | Stored in configuration file in flash.                                                                                                    |
| Iboot User password              | Password used to authenticate Iboot User. Stored in flash.                                                                                                    |
| SNMP v3 AES                      | Key used for SNMP v3 encryption. Stored in                                                                                                    |
| encryption key                   | flash.                                                                                                    |
| SNMP v3 HMAC                     | Key used for SNMP v3 integrity. Stored in                                                                                                    |
| integrity key                    | flash.                                                                                                    |
| Outgoing PAP Secret              | Used in PPP authentication. Stored in configuration file in flash.                                                                                                    |
| Outgoing CHAP                    | Used in PPP authentication. Stored in                                                                                                    |
| Secret                           | configuration file in flash.                                                                                                    |
| RADIUS secret                    | Shared secret used with authentication server.                                                                                                    |
|                                  | Stored in configuration file in flash.                                                                                                    |
| TACACS+ secret                   | Shared secret used with authentication server.                                                                                                    |

|                       | Stored in configuration file in flash.          |
|-----------------------|-------------------------------------------------|
| Kerberos secrets      | Shared secrets used with authentication server. |
|                       | Stored in configuration file in flash.          |
| LDAP primary and      | Public keys used with authentication server.    |
| secondary CA public   | Stored in configuration file in flash.          |
| keys                  |                                                 |
| Cluster TLS Diffie-   | Diffie-Hellman private key used in Clustering.  |
| Hellman private key   | Stored in RAM.                                  |
| Cluster TLS Diffie-   | Diffie-Hellman public key used in Clustering.   |
| Hellman public key    | Stored in RAM.                                  |
| Web Server Session    | Web server session encryption key. Stored in    |
| encryption key        | RAM.                                            |
| Web Server Session    | Web server session integrity key. Stored in     |
| integrity key         | RAM.                                            |
| Cluster TLS Session   | Cluster session encryption key. Stored in RAM.  |
| key                   |                                                 |
| Cluster TLS Session   | Cluster session integrity key. Stored in RAM.   |
| integrity key         |                                                 |
| RSA SecurID Secret    | Shared secret of RSA SecurID. Stored in Flash.  |
| DSA public key for    | DSA public key used in signature verification   |
| firmware load         | when loading firmware. Stored in flash.         |
| Approved PRNG         | Used to initialize approved PRNG. Stored in     |
| initial seed and seed | flash.                                          |
| key                   |                                                 |
| Runtime approved      | The runtime seed and seed key values stored in  |
| PRNG seed and seed    | RAM                                             |
| key                   |                                                 |

## Table 19 Cryptographic Keys, CSPs and SRDIs while running FIPS Level 2 Compliant

The following matrix defines the set of services to the CSP of the module, providing information on reading, writing, and deleting.

The matrix uses the following convention:

- x: All SRDIs of the indicated type are used/generated by the service using its associated protocol messages
- p: Only SRDIs of the indicated type that are stored in flash are used by the service

| SRDL/Role/Service Access Policy  SRDL/Role/Service Access Policy   |
|----------------------------------------------------------------------------------------------------|
| Crypto-Officer Role  Module service configuration, control, and status  Additional detail:  Cluster configuration, control, and status  IKE/IPSec  IPV6 CLI (subset of PPP/IPV4 interfaces, but include "reload" and "show"/LEDs)  PPP  PPP  PPP  PPP/IPV4 CLI  "reload" initiates self-tests  "show" and LEDS  provide status  "update ppciboot" and "update software" load firmware  SSH and TLS (between modules)  TLS (between modules)  TLS (between module)  TLS (between applet and module)  Expect and TCL scripts (not allowed in FIPS mode)  Serial device connection configuration, control, and status  MX X X X X X X X X X X X X X X X X X X                                                                                                     |
| Module service configuration, control, and status  Additional detail:  Cluster configuration, control, and status  Cluster configuration, control, and status  Cluster configuration, control, and status  Cluster configuration, control, and status  Cluster configuration, control, and status  Cluster configuration, control, and status  Cluster configuration, control, and status  X X X X X X X X X X X X X X X X X X X                                                                                                    |
| control, and status  Additional detail:  Cluster configuration, control, and status  IKE/IPSee IPSec IPSec I |
| Additional detail:    Cluster configuration, control, and status     IKE/IPSec                                                                                                    |
| Cluster configuration, control, and status  IKE/IPSec  IPSec  IPSec  IPSec  IPv6 CLI (subset of PPP/IPv4 interfaces, but include "reload" and "show"/LEDs)  PPP  PPP/IPv4 CLI  "reload" initiates self-tests  o "show" and LEDS provide status  o "update ppciboot" and "update software" load firmware  ISMMPV3  SSH and TLS (between modules)  TLS (between modules)  TLS (between applet and module)  User/CO-defined Expect and TCL scripts (not allowed in FIPS) mode)  Serial device connection configuration, control, and status  MRV sensor and power management configuration, control, and status  Iboot User Role   x x x x x x x x x x x x x x x x x x                                                                                                    |
| control, and status  IKE/IPSec  IRE/IPSec  IPv6 CLI (subset of PPP/IPv4 interfaces, but include "reload" and "show"/LEDs)  PPP  PPP  PPP/V4 CLI                                                                                                    |
| Ontrol, and status     IRE/IPSec     IPSec     IPV6 CLI (subset of PPP/IPv4 interfaces, but include "reload" and "show"/LEDs)      PPP     PPP                                                                                                    |
| IPSec  IPSec  IPsec CLI (subset of PPP/IPv4 interfaces, but include "reload" and "show"/LEDs)  PPP  PPP/IPv4 CLI  "reload" initiates self-tests  "show" and LEDS provide status  "update ppciboot" and "update software" load firmware  SNMPv3  SSH and TLS (between applet and module)  "User/CO-defined Expect and TCL scripts (not allowed in FIPS mode)  Serial device connection configuration, control, and status  MRV sensor and power management configuration, control, and status  Iboot User Role   x x x x x x x x x x x x x x x x x x                                                                                                    |
| IPv6 CLI (subset of PPP/IPv4 interfaces, but include "reload" and "show"/LEDs)  PPP PPP XXXX  PPP/IPv4 CLI O "reload" initiates self-tests O "show" and LEDS provide status O "update ppciboot" and "update software" load firmware  SNMPv3 SSH and TLS (between modules) TLS (between modules)  TLS (between applet and module)  User/CO-defined Expect and TCL scripts (not allowed in FIPS mode) Serial device connection configuration, control, and status  MRV sensor and power management configuration, control, and status  Iboot User Role  X X X X X X X X X X X X X X X X X X X                                                                                                    |
| PPP/IPv4 interfaces, but include "reload" and "show"/LEDs)  • PPP  • PPP/IPv4 CLI  • "reload" initiates self-tests  • "show" and LEDS provide status  • "update ppciboot" and "update software" load firmware  • SNMPv3  • SSH and TLS (between modules)  • TLS (between applet and module)  • User/CO-defined Expect and TCL scripts (not allowed in FIPS mode)  Serial device connection configuration, control, and status  MRV sensor and power management configuration, control, and status  Iboot User Role                                                                                                    |
| but include "reload" and "show"/LEDs)  • PPP  • PPP/IPv4 CLI  o "reload" initiates self-tests o "show" and LEDS provide status o "update ppciboot" and "update software" load firmware load firmware  • SNMPv3  • SSH and TLS (between modules)  • TLS (between applet and module)  • User/CO-defined Expect and TCL scripts (not allowed in FIPS mode)  Serial device connection configuration, control, and status  MRV sensor and power management configuration, control, and status  Iboot User Role                                                                                                    |
| and "show"/LEDs)  PPP  PPP/IPv4 CLI                                                                                                    |
| PPP PPP/IPv4 CLI     "reload"     initiates     self-tests     "show" and     LEDS     provide     status     "update     ppciboot"     and "update     software"     load     firmware      SSM and TLS     (between modules)      TLS (between applet     and module)      User/CO-defined     Expect and TCL     scripts (not allowed in     FIPS mode)  Serial device connection     configuration, control, and status  MRV sensor and power     management configuration,     control, and status  Iboot User Role    Var   Var   Var                                                                                                    |
| PPP/IPv4 CLI  "reload" initiates self-tests  "show" and LEDS provide status  "update ppciboot" and "update software" load firmware  SNMPv3  SSH and TLS (between modules)  TLS (between applet and module)  User/CO-defined Expect and TCL scripts (not allowed in FIPS mode)  Serial device connection configuration, control, and status  MRV sensor and power management configuration, control, and status  Iboot User Role  PX  X  X  X  X  X  X  X  X  X  X  X  X                                                                                                    |
| o "reload" initiates self-tests o "show" and LEDS provide status o "update ppciboot" and "update software" load firmware  • SNMPv3 • SSH and TLS (between modules) • TLS (between applet and module)  • User/CO-defined Expect and TCL scripts (not allowed in FIPS mode)  Serial device connection configuration, control, and status  MRV sensor and power management configuration, control, and status  Iboot User Role                                                                                                    |
| initiates self-tests  o "show" and LEDS provide status  o "update ppciboot" and "update software" load firmware  • SNMPv3  • SSH and TLS (between modules)  TLS (between applet and module)  v User/CO-defined Expect and TCL scripts (not allowed in FIPS mode)  Serial device connection configuration, control, and status  MRV sensor and power management configuration, control, and status  Iboot User Role                                                                                                    |
| self-tests     "show" and LEDS     provide    status     "update    ppciboot"    and "update    software"    load    firmware      SNMPv3     SSH and TLS                                                                                                    |
| o "show" and LEDS provide status o "update ppciboot" and "update software" load firmware  • SNMPv3 • SSH and TLS (between modules) • TLS (between applet and module) • User/CO-defined Expect and TCL scripts (not allowed in FIPS mode) Serial device connection configuration, control, and status  Iboot User Role    X                                                                                                    |
| provide status  "update ppciboot" and "update software" load firmware  SNMPv3  SSH and TLS (between modules)  TLS (between applet and module)  User/CO-defined Expect and TCL scripts (not allowed in FIPS mode)  Serial device connection configuration, control, and status  MRV sensor and power management configuration, control, and status  Iboot User Role                                                                                                    |
| status  o "update ppciboot" and "update software" load firmware  • SNMPv3  • SSH and TLS (between modules)  • TLS (between applet and module)  • User/CO-defined Expect and TCL scripts (not allowed in FIPS mode)  Serial device connection configuration, control, and status  MRV sensor and power management configuration, control, and status  Iboot User Role                                                                                                    |
| status  o "update ppciboot" and "update software" load firmware  • SNMPv3  • SSH and TLS (between modules)  • TLS (between applet and module)  • User/CO-defined Expect and TCL scripts (not allowed in FIPS mode)  Serial device connection configuration, control, and status  MRV sensor and power management configuration, control, and status  Iboot User Role                                                                                                    |
| ppciboot" and "update software" load firmware  • SNMPv3 • SSH and TLS (between modules)  • TLS (between applet and module)  • User/CO-defined Expect and TCL scripts (not allowed in FIPS mode)  Serial device connection configuration, control, and status  MRV sensor and power management configuration, control, and status  Iboot User Role                                                                                                    |
| and "update software" load firmware  SNMPv3 SSH and TLS (between modules)  TLS (between applet and module)  User/CO-defined Expect and TCL scripts (not allowed in FIPS mode)  Serial device connection configuration, control, and status  MRV sensor and power management configuration, control, and status  Iboot User Role                                                                                                    |
| software" load firmware  SNMPv3 SSH and TLS (between modules)  TLS (between applet and module)  User/CO-defined Expect and TCL scripts (not allowed in FIPS mode)  Serial device connection configuration, control, and status  MRV sensor and power management configuration, control, and status  Iboot User Role                                                                                                    |
| load firmware  SNMPv3 SSH and TLS (between modules)  TLS (between applet and module)  User/CO-defined Expect and TCL scripts (not allowed in FIPS mode)  Serial device connection configuration, control, and status  MRV sensor and power management configuration, control, and status  Iboot User Role                                                                                                    |
| firmware  SNMPv3  SSH and TLS (between modules)  TLS (between applet and module)  User/CO-defined Expect and TCL scripts (not allowed in FIPS mode)  Serial device connection configuration, control, and status  MRV sensor and power management configuration, control, and status  Iboot User Role                                                                                                    |
| SNMPv3     SSH and TLS     (between modules)     TLS (between applet and module)     User/CO-defined Expect and TCL scripts (not allowed in FIPS mode)  Serial device connection configuration, control, and status  MRV sensor and power management configuration, control, and status  Iboot User Role      X     X    X     X     X     X     X     X     X     X     X     X     X    X     X     X     X     X     X     X     X     X     X     X    X     X     X     X     X     X     X     X     X     X     X    X     X     X     X     X    X       |
| SSH and TLS     (between modules)      TLS (between applet and module)      User/CO-defined Expect and TCL scripts (not allowed in FIPS mode)  Serial device connection configuration, control, and status  MRV sensor and power management configuration, control, and status  Iboot User Role      X      X          |
| (between modules)  TLS (between applet and module)  User/CO-defined Expect and TCL scripts (not allowed in FIPS mode)  Serial device connection configuration, control, and status  MRV sensor and power management configuration, control, and status  Iboot User Role                                                                                                    |
| TLS (between applet and module)      User/CO-defined Expect and TCL scripts (not allowed in FIPS mode)  Serial device connection configuration, control, and status  MRV sensor and power management configuration, control, and status  Iboot User Role  TLS (between applet x x x x x x x x x x x x x x x x x x x                                                                                                    |
| and module)  • User/CO-defined Expect and TCL scripts (not allowed in FIPS mode)  Serial device connection configuration, control, and status  MRV sensor and power management configuration, control, and status  Iboot User Role                                                                                                    |
| User/CO-defined     Expect and TCL     scripts (not allowed in     FIPS mode)  Serial device connection     configuration, control, and status  MRV sensor and power     management configuration,     control, and status  Iboot User Role                                                                                                    |
| Expect and TCL scripts (not allowed in FIPS mode)  Serial device connection configuration, control, and status  MRV sensor and power management configuration, control, and status  Iboot User Role                                                                                                    |
| scripts (not allowed in FIPS mode)  Serial device connection configuration, control, and status  MRV sensor and power management configuration, control, and status  Iboot User Role                                                                                                    |
| FIPS mode)  Serial device connection configuration, control, and status  MRV sensor and power management configuration, control, and status  Iboot User Role                                                                                                    |
| Serial device connection configuration, control, and status  MRV sensor and power management configuration, control, and status  Iboot User Role                                                                                                    |
| configuration, control, and status  MRV sensor and power management configuration, control, and status  Iboot User Role                                                                                                    |
| MRV sensor and power management configuration, control, and status  Iboot User Role                                                                                                    |
| management configuration, control, and status  Iboot User Role                                                                                                    |
| control, and status  Iboot User Role                                                                                                    |
|                                                                                                    |
| Boot loader session interfaces                                                                                                    |
|                                                                                                    |
| Configure boot parameters                                                                                                    |
| Enable FIPS 140-2 mode p p p p p p p p p p                                                                                                    |
| Disable FIPS 140-2 mode                                                                                                    |
| Authentication Server User Role                                                                                                    |
| Authenticate operator x x                                                                                                    |

Note that User role services are not listed separately in the table above. User role services are defined as a subset of CO role services. The module supports a permission mechanism that determines what services a User may access. Services are accessible based on permissions assigned to the User by the CO.

There are six different permissions that may be assigned to a User and map to services as follows:

| User                 | Basic permission which has some CLI commands (clear, cluster, connect, dial, exit, menu, message, monitor, no, password, pause, ping, ppp, rlogin, show, ssh, telnet, terminal, zero) along with ping, telnet |
|----------------------|----------------------------------------------------------------------------------------------------|
| Outlet               | Adds the ability for "outlet" commands                                                                                                    |
| Outlet configuration | Adds the ability to configure names of outlets                                                                                                    |
| Read                 | Adds the ability to do all "show" commands                                                                                                    |
| shell                | Adds the ability to access the shell                                                                                                    |
| Superuser            | Gives the user access to everything including all configuration commands                                                                                                    |

#### **Table 20 User Role Services**

A User that has been assigned the superuser permission is considered the CO.

## 6. Mitigation of Other Attacks

This section is not applicable.